, tushu007.com  $<<$ 

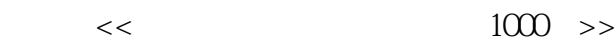

- 13 ISBN 9787113097400
- 10 ISBN 7113097405

出版时间:2009-4

页数:408

字数:616000

extended by PDF and the PDF

http://www.tushu007.com

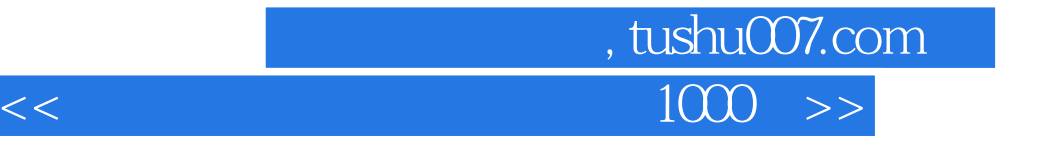

 $1000$ 

全书共分为6章,主要内容包括Windows系统实战技巧、输入法实战技巧、办公应用实战技巧、影音娱

## , tushu007.com  $<<$

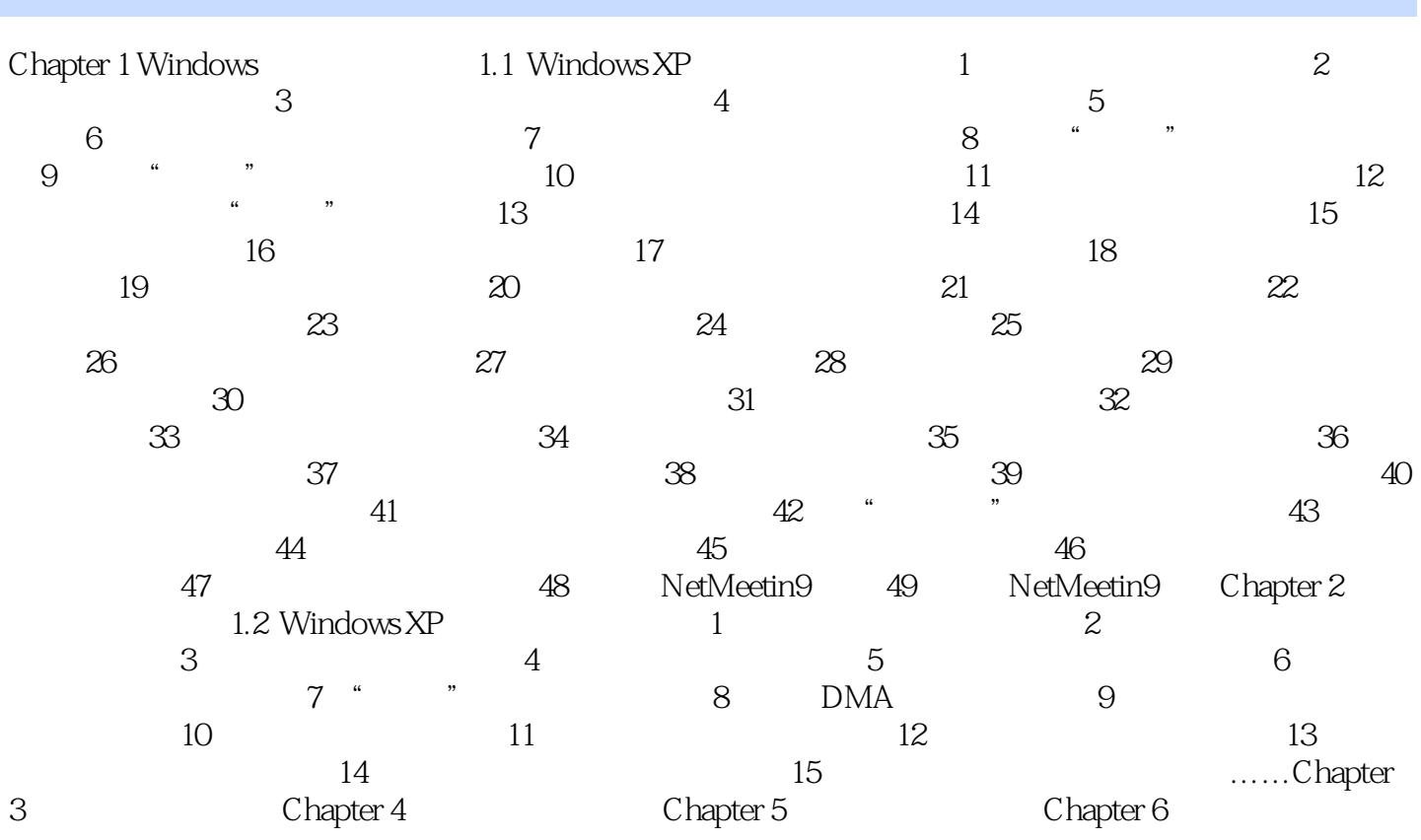

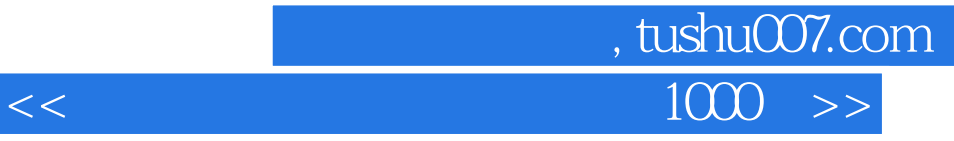

本站所提供下载的PDF图书仅提供预览和简介,请支持正版图书。

更多资源请访问:http://www.tushu007.com